TrIDScan Crack X64 (2022)

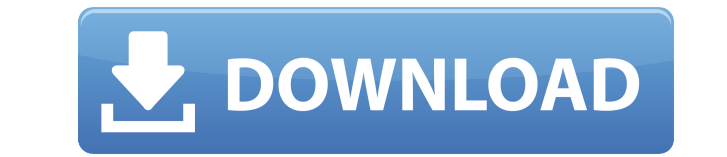

## **TrIDScan Crack+ [32|64bit] [March-2022]**

TrIDScan Free Download Documentation: You can then use the TrID generated type definition files from within your programs to quickly compare 2 versions of files. Code Example: int main() { std::ifstream infile("main.txt"); will be looking for our // new version of the file, we're not going to care what the contents are // just the difference std::string thisfile = "fiddle.txt"; std::string lastfile = "main.txt"; // Create a TrIDScan object T ts.AddNewTypeDefinition("foo", "int"); // Set the file specifications. This is the new file. ts.AddFileSpec("newversion", lastfile); // And the file that we'll be comparing ts.AddFileSpec("oldversion", thisfile); // Now we last int; // We can retrieve the results by accessing the "this" or "last" // property of the returned object ts.GetResult(ts.GetThis(), this\_str, this\_int); ts.GetResult(ts.GetLast(), last\_str, last\_int); // Display the r

### **TrIDScan Activation Free Download 2022**

S=the type of content scanned L=the label that identifies the content URL=a valid URL to any TrID content that can be found at this location A=any comments that describe the type of content scanned D=the default unique ID require Save the file with a new name for example java-class.trid.xml and then upload the new file using the /upload command. //Upload java-class.trid.xml to TrIDHome/ /upload java-class.trid.xml The URL listed for the inp TrIDHome page. //The URL for the java-class.trid.xml file //This should be the output from the /scan command that produced the file Finally, run TrIDScan For Windows 10 Crack again against the file you just uploaded. The r where you ran the /upload command. /scan java-class.trid.xml That's it! Run TrIDScan every so often and you'll be good to go. A: The TrIDScan application was developed to be a small command line tool that creates new defin help collect new unique definitions. Let's say you want to create a definition for Java Class files and you have a collection of them. Put your file collection into a directory (folder) of it's own. The more varied your co Run TrIDScan against the folder. That's all there is to it; the program does the rest. Scanning is generally fast, even for many files. It could be slow if there isn't at least one small file (under 300/400KB) and the the etc.). Just in case, it's possibile to disable the strings scanning (the slow part of the process) using the switch "/NS". Doing this, the scan will be blazing fast even for a thousand of files. When finished, TrIDScan wil identifying details for the files you just scanned. You have two steps left at this point: rename the file and edit its header. In the example given you might rename the file to 2edc1e01e8

## **TrIDScan Full Version 2022 [New]**

... Keyboard Tool Description: ... MouseTool, keyboard Tool for TrID files. MouseTool Description: MouseTool is the tool used for free typing. If you need to convert your files to mT, you can download the plugin for your e tool for input is needed to use NERDTree. The NERDTree contains the source files, from where the gutenburg encoding is used. You need to convert the text files to NERD files with the keyboard tool. The conversion is done i pressing the keys that exist in your keyboard. Keyboard Tool Description: The Keyboard tool for input is needed to use NERDTree. The NERDTree contains the source files, from where the gutenburg encoding is used. You need t the keyboard tool. The conversion is done in the fly and can be done easily by simply pressing the keys that exist in your keyboard. Keyboard Tool Description: The Keyboard tool for input is needed to use NERDTree. The NER the gutenburg encoding is used. You need to convert the text files to NERD files with the keyboard tool. The conversion is done in the fly and can be done easily by simply pressing the keys that exist in your keyboard. Key input is needed to use NERDTree. The NERDTree contains the source files, from where the gutenburg encoding is used. You need to convert the text files to NERD files with the keyboard tool. The conversion is done in the fly the keys that exist in your keyboard. Keyboard Tool Description: The Keyboard tool for input is needed to use NERDTree. The NERDTree contains the source files, from where the gutenburg encoding is used. You need to convert keyboard tool. The conversion is done in the fly and can be done easily by simply pressing the keys that exist in your keyboard. Keyboard Tool Description: The Keyboard tool for input is needed to use NERDTree.

| value ----------------------------------------------- ClassVersion: | 2.0 ClassFlags: | MULTIPLE\_INHERITANCE Comment: | JavaClass Type: | java\_class Name: | javaclass Vendor: | "Oracle Corporation" Created: | 01-May-1998 Modified: | 19-Jan-2011 As you see, the header has the information of your new type. This is in the format of the command-line interface: The name: (make this whatever you want) The value of a field is just the contents of the field. You need to provide that in the file. For e header file is the comment line, which shows the summary of the file. You may include comments at the start of the file. For example: /\* This file is generated by the TrIDScan application \*/ You also need to fill out the s Comment Type Name Vendor Created Modified 2.0 MULTIPLE INHERITANCE Java Class File javaclass And this will be displayed when you look at the new type in

<https://techplanet.today/post/gta-4-drunk-camera-fix-crack-27-verified> <https://techplanet.today/post/download-film-ninja-assassin-full-full-version> <https://techplanet.today/post/talamanca-istituzioni-di-diritto-romano-pdf-download-work> <https://techplanet.today/post/twitchbuddy-cracked-twitch-account-creator-cracked-free-download-fix> <https://techplanet.today/post/xforce-cs6-master-collection-keygen-download-filehippo-top-1> [https://jemi.so/descargar-enciclopedia-universal-micronet-2012-35-\[cracked](https://jemi.so/descargar-enciclopedia-universal-micronet-2012-35-[cracked) <https://reallygoodemails.com/guiverqopze> <https://techplanet.today/post/atomix-virtual-dj-v601-professional-key-rh-crack-full> <https://techplanet.today/post/counter-strike-xtreme-v9-torrent> <https://techplanet.today/post/autocad-raster-design-2014-x-force-2014-x64exeiso-exclusive> <https://techplanet.today/post/itunes-117021-windows-64-bit-best-version-to-full-version-exclusive> <https://techplanet.today/post/upsilon-2000-crack-keygen-serial-14-hot> <https://techplanet.today/post/real-life-cam-free-username-passwordl-free> <https://techplanet.today/post/fantasy-grounds-2-ultimate-hot-crack> <https://reallygoodemails.com/olarffegu>

#### **What's New in the?**

# **System Requirements:**

OS: Windows 7 (64-bit) or later Intel Core i5 3.4 GHz or AMD Phenom II X3 4 GB of RAM DVD drive or Blu-ray drive 1366x768 display resolution Sapphire Radeon R9 290 graphics card or equivalent NVIDIA graphics card Video Car a system with integrated graphics and one of the following processor generations, as the video card is required for the game to work: Intel Core i3, Intel

Related links:

<https://www.leeunn.com/juicer-crack-license-code-keygen-for-windows-updated-2022/> <https://buywbe3.com/wp-content/uploads/2022/12/isabcand.pdf> <https://torolocoonline.com/wp-content/uploads/2022/12/gittei.pdf> <http://eurovizyon.de/?p=1026> <https://www.bridgeextra.com/wp-content/uploads/2022/12/inohana.pdf> <https://www.castingventuno.it/wp-content/uploads/2022/12/Auction-Low-Price-Grabber-Software-With-License-Code-WinMac-Updated-2022.pdf> <http://www.landtitle.info/wp-content/uploads/2022/12/nioels.pdf> <https://bdmentors.org/wp-content/uploads/2022/12/10Strike-Connection-Monitor-Crack-Free-Download-MacWin.pdf> <https://beautyprosnearme.com/imsmart-crack/> <https://nutacademia.com/wp-content/uploads/2022/12/WebUpdater-Crack-Download.pdf>